## Algoritmi II (a.a. 2006-2007) Esonero del 14 giugno 2007

## Esercizio 1

Si dispone di uno ZAINO di capacità C in cui è possibile inserire oggetti di n tipi diversi. Ciascun oggetto è caratterizzato da un valore v ed un peso p, diversi per ogni oggetto. È possibile inserire nello zaino quante copie si vuole di ciascun oggetto a patto che il peso complessivo non superi la capacità dello zaino. Il valore dello zaino è dato dalla somma dei valori degli oggetti inseriti. Si vuole individuare quanti oggetti di ciascun tipo inserire in modo da ottenere lo zaino di valore massimo

Esempio. Supponiamo che  $n = 3$ ,  $C = 18$  e i valori ed i pesi dei tre tipi di oggetto sono specificati nella seguente tabella:

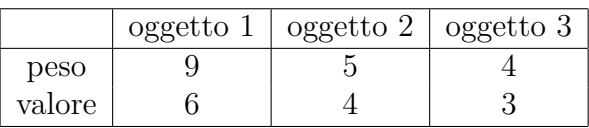

In tal caso la combinazione di oggetti che massimizza il valore dello zaino è quella che prevede zero oggetti di tipo 1, due oggetti di tipo 2 e due oggetti di tipo 3. Tale combinazione comporta un peso dello zaino pari a  $0 \times 9 + 2 \times 5 + 2 \times 4 = 18$  ed un valore dello zaino pari a  $0 \times 6 + 2 \times 4 + 2 \times 3 = 14$ .

Dati i pesi  $p_1, \ldots p_n$  e i valori  $v_1, \ldots v_n$  degli oggetti e la capacità C dello zaino:

- 1. (max 10 punti) Proporre un algoritmo che in tempo  $O(nC)$  calcoli il valore massimo ottenibile tra gli inserimenti possibili nello zaino. (sull'istanza dell'esempio deve calcolare 14).
- 2. (max 10 punti) Modificare l'algoritmo proposto al punto 1 in modo da avere in output gli oggetti da inserire per avere lo zaino di valore massimo. La modifica deve avere costo additivo  $O(C)$ . (sull'istanza dell'esempio deve produrre il vettore  $\boxed{0 \mid 2 \mid 2}$ )

**Soluzione Esercizio 1** Si mantenga un vettore  $T$  di dimensione  $C$  tale che

 $T[i]$  = valore massimo che si può ottenere con uno zaino di capacità *i*.

La soluzione al problema originario è il valore  $T[C]$ . Per costruire  $T$  si può utilizzare la seguente regola:

$$
T[i] = \begin{cases} 0 & \text{se } i < \min\{p_1, \dots, p_n\} \\ \max_{1 \le j \le n, p_j \le i} \{T[i - p_j] + v_j\} & \text{altrimenti} \end{cases}
$$

E' facile calcolare i valori del vettore T spendendo tempo  $O(n)$  su ogni cella e quindi ottenendo un tempo di esecuzione  $O(n \cdot C)$ . Lo pseudo-codice è il seguente:

```
VALORE-ZAINO:
INPUT l'intero C i pesi p_1, \ldots, p_n e i valori v_1, \ldots, v_nOUTPUT il valore dell'inserimento di valore massimo
 FOR i = 0 TO C DO
     T[i] \leftarrow 0FOR j = 1 TO n DO
          IF p_j \leq i AND T[i - p_j] + v_j > T[i] THEN T[i] \leftarrow T[i - p_j] + v_jENDFOR
 ENDFOR
 OUTPUT T[C]
```
Dati i valori del vettore T, gli oggetti da inserire nello zaino per ottenere il valore T[C] possono essere facilmente individuati in tempo  $O(C)$  procedendo dall'ultima verso la prima cella del vettore e spendendo tempo  $O(1)$  per cella.

OGGETTI:

INPUT l'intero C, i pesi  $p_1, \ldots, p_n$ , i valori  $v_1, \ldots, v_n$  e il vettore T OUTPUT l'array  $SOL$  (di dimensione n) tale che  $SOL[i]$  è il numero di oggetti di tipo i presi dalla soluzione  $capacita \leftarrow C$ FOR  $i = 1$  TO  $n$  DO  $SOL[i] \leftarrow 0$ WHILE capacita  $\geq p_i$  AND  $T[capacita - p_i] = T[capacita] - v_i$  DO  $SOL[i] \leftarrow SOL[i] + 1$  $capacita \leftarrow capacita - p_i$ ENDWHILE ENDFOR RETURN SOL

Esercizio 2 (max 10 punti) Scrivere in pseudo-codice una procedura che presi in input due interi n e  $k \text{ con } k \leq \frac{n}{2}$  $\frac{n}{2}$  stampi tutte le stringhe binarie di lunghezza  $n$  in cui il numero di uni è almeno pari al numero di zeri ed il numero di zeri è almeno k. Ad esempio per  $n = 5$  e  $k = 2$  la procedura deve stampare (non necessariamente in quest'ordine): 00111, 01011, 01101, 01110, 10011, 10101, 10110, 11001, 11010, 11100. La complessità della procedura deve essere  $O(n \cdot D(n))$ , dove  $D(n)$  è il numero di stringhe da stampare.

Soluzione Esercizio 2 Un algoritmo che risolve il problema e che si basa sulla tecnica del backtracking è il seguente. Per ottenere una complessità legata al numero  $D(n)$  di stringhe da stampare basta garantire che una chiamata ricorsiva venga effettuata se e solo se la soluzione parziale fino a quel momento costruita pu`o estendersi ad una soluzione da stampare.

L'algoritmo ABC, essendo ricorsivo, prende in input gli interi  $n \in k$ , il vettore  $SOL$  in cui viene memorizzata la stringa da stampare, il numero i che indica la posizione in cui inserire l'elemento, il numero numzeri di zeri presenti nella stringa finora costruita. La prima chiamata sarà  $ABC(n, k\, SOL, 1, 0)$ . Notiamo che:

- lo zero può essere inserito nella stringa se non ho ancora inserito k zeri o è possibile poi completare la stringa in modo che il numero di uni superi il numero di zeri (numzeri  $\lt k$  OR  $n \geq 2(numzeri+1))$ .
- $\bullet$  l'uno può essere inserito nella stringa se il numero di zeri inseriti è gia almeno k o è possibile poi completare la stringa in modo che il numero di zeri superi k (numzeri  $\geq k$  OR  $n-i-numzeri \geq k$ ).

Lo pseudo-codice dell'algoritmo è il seguente:

```
ABC: INPUT gli interi n \in k, il vettore SOL e gli interi i e numzeri
 IF i > n THEN stampa la sequenza SOL[1], SOL[2], \ldots, SOL[n]ELSE
     IF numzeri \lt k OR n \geq 2(numzeri + 1) THEN
         SOL[i] \leftarrow 0ABC(n, k, SOL, i + 1, numzeri + 1)ENDIF
     IF numzeri \geq k OR n - i - numzeri \geq k THEN
         SOL[i] \leftarrow 1ABC(n, k, SOL, i + 1, numzeri)ENDIF
 ENDIF
```